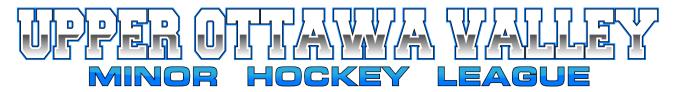

## **REPORTING GAME RESULTS**

Your Association webmaster will create an account for the manager of each team. If you do not have an account, contact your Association webmaster.

## ACCESSING YOUR TEAM MANAGER ACCOUNT

Log in to your Association web page by selecting **Login** from the top right corner. Once logged in, in the top right corner hover over your name to see the drop-down menu and select **Control Panel**.

At the top of the Control Panel screen select Content

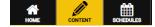

Manage Page Content

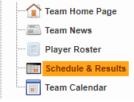

From the left menu choose **Manage Page Content** and then from the drop-down menu select **Schedule & Results.** 

In the main window a list of the team's games will be displayed.

## Note pre-season image shown below, so no league games displayed. Image shows exhibition game.

|                                                                                                    |         |                                       |                           | Filter  | Opponents: Show All Oppon |  |
|----------------------------------------------------------------------------------------------------|---------|---------------------------------------|---------------------------|---------|---------------------------|--|
| You can also record scores from your mobile device!<br>Visit the website using your mobile device, login, and visit the mobile-version of the Control Panel. |         |                                       |                           |         |                           |  |
| Date                                                                                                    | Time    | Opponent                              | Venue                     | Score   | Result                    |  |
| Oct 11                                                                                                    | 7:00 PM | Barry's Bay Bears                     | Eganville Community Arena |         |                           |  |
| Oct 22                                                                                                    | 5:00 PM | TBA                                   | Eganville Community Arena |         |                           |  |
| Oct 25                                                                                                    | 7:00 PM | TBA                                   | Eganville Community Arena |         |                           |  |
| Oct 29                                                                                                    | 5:00 PM | TBA                                   | Eganville Community Arena |         |                           |  |
| Nov 1                                                                                                    | 7:00 PM | TBA                                   | Eganville Community Arena |         |                           |  |
| Nov 5                                                                                                    | 5:00 PM | TBA                                   | Eganville Community Arena |         |                           |  |
| Jan 22-Jan 22                                                                                                    |         | Eganville Under 15 House B Tournament |                           | Eganvil | Eganville, Ontario        |  |

Double click on the game to report a game result. A new window will open. You cannot select a game that has not yet been played.

| Game Result X                                                            |
|--------------------------------------------------------------------------|
| Basic                                                                    |
| Tue Oct 11: Barry's Bay Bears @ Under 15 HL<br>Eganville Community Arena |
| Barry's Bay Bears Under 15 HL                                            |
| Game Notes                                                               |
| ∞9 • ∞ • ₩   ¥ •   ¥ • 2                                                 |
| 🖌 Design 🚯 HTML 🔍 Preview                                                |
|                                                                          |
| Vpdate 🔀 Cancel                                                          |

Enter the scores and click Update. The results are now posted and will push to the scores and standings page of both teams and the league.

Exhibition game shown.

*Remember to upload a copy of your game sheet to the UOVMHL website.*